# **LiDAR Scanner**

#### **Introducere**

Proiectul propune dezvoltarea unui sistem LiDAR low-cost care poate afisa in real-time o harta a imprejurimilor.

# **Hardware Design**

Piese:

- 1. Arduino UNO R3
- 2. Motor Stepper NEMA 17
- 3. Driver Stepper A4988
- 4. 2 x ToF Senzor VL53L0X
- 5. I2C Mux PCA9548
- 6. OLED I2C display 128×64
- 7. Placi de prototipare
- 8. Piloane si suruburi M3 pentru fixare

 $\pmb{\times}$ 

### **Software Design**

Mediu de dezvoltare: Arduino IDE Librarii folosite:

- Wire.h
- $\bullet$  VL53L0X.h
- U8g2lib.h

#### **[Sursa](http://ocw.cs.pub.ro/courses/_media/pm/prj2024/apredescu/rusuandrei.zip)**

#### **Rezultate Obţinute**

Last update: 2024/05/27

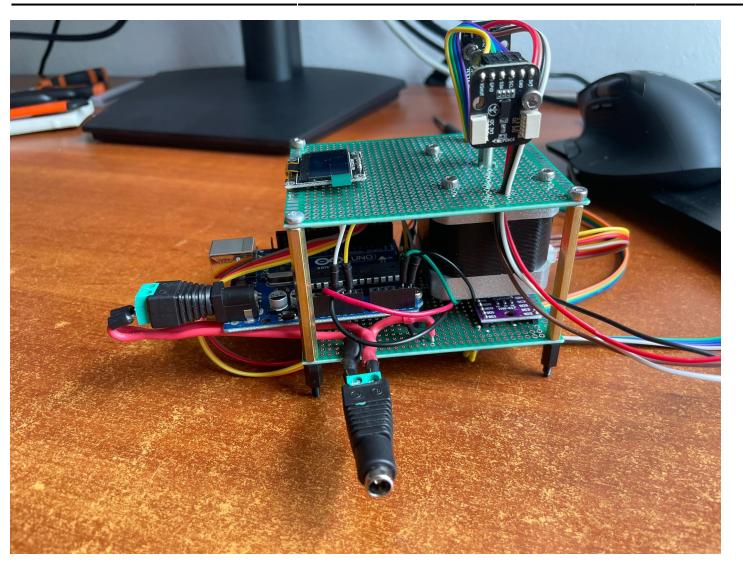

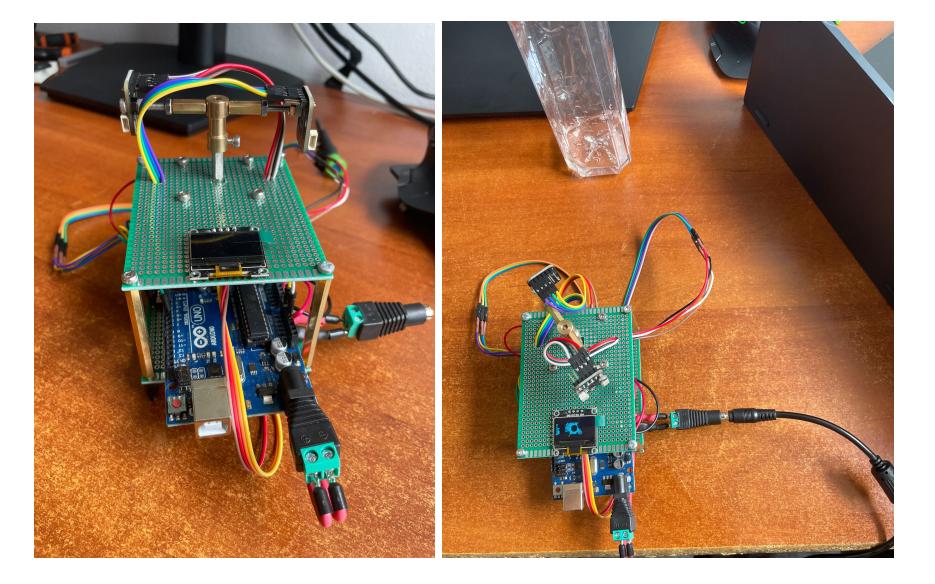

# **Resurse**

[A4988 Datasheet](https://www.pololu.com/file/download/a4988_DMOS_microstepping_driver_with_translator.pdf?file_id=0J450)

[PCA9548aDatasheet](https://www.ti.com/lit/ds/symlink/pca9548a.pdf)

[VL53L0X library](https://github.com/pololu/vl53l0x-arduino)

[U8g2 library](https://github.com/olikraus/u8g2)

[Export to PDF](http://ocw.cs.pub.ro/?do=export_pdf)

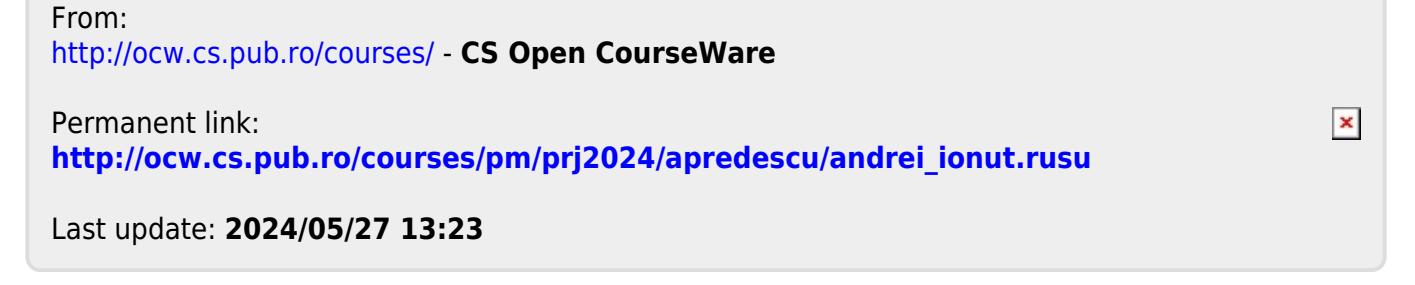